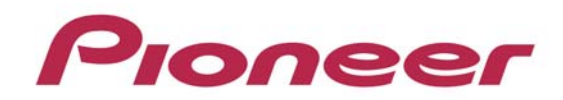

## PERFORMANCE MULTI PLAYER

## CDJ-850

ファームウェア アップデート ガイド

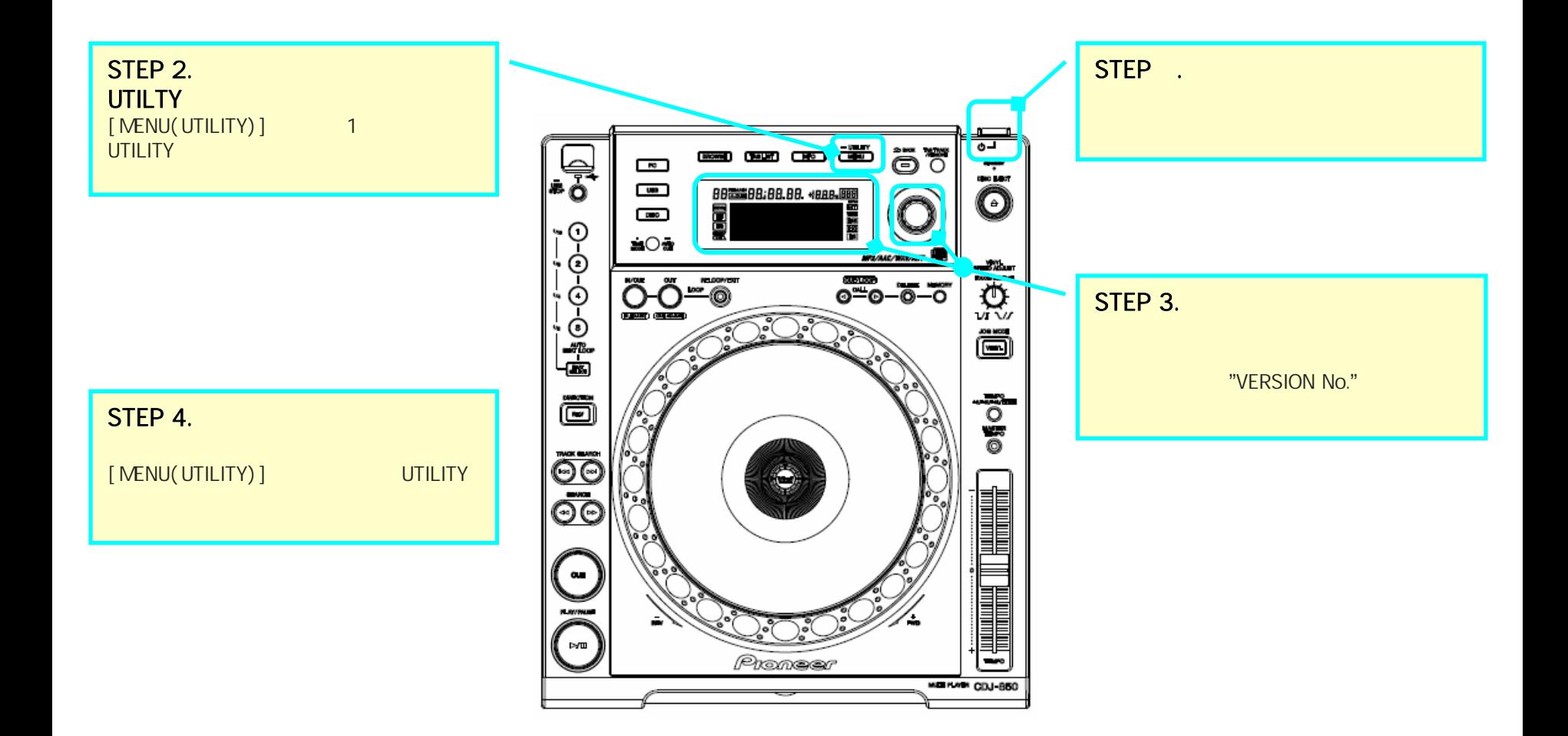

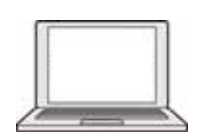

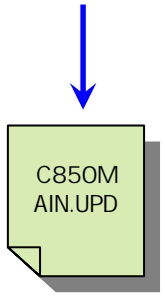

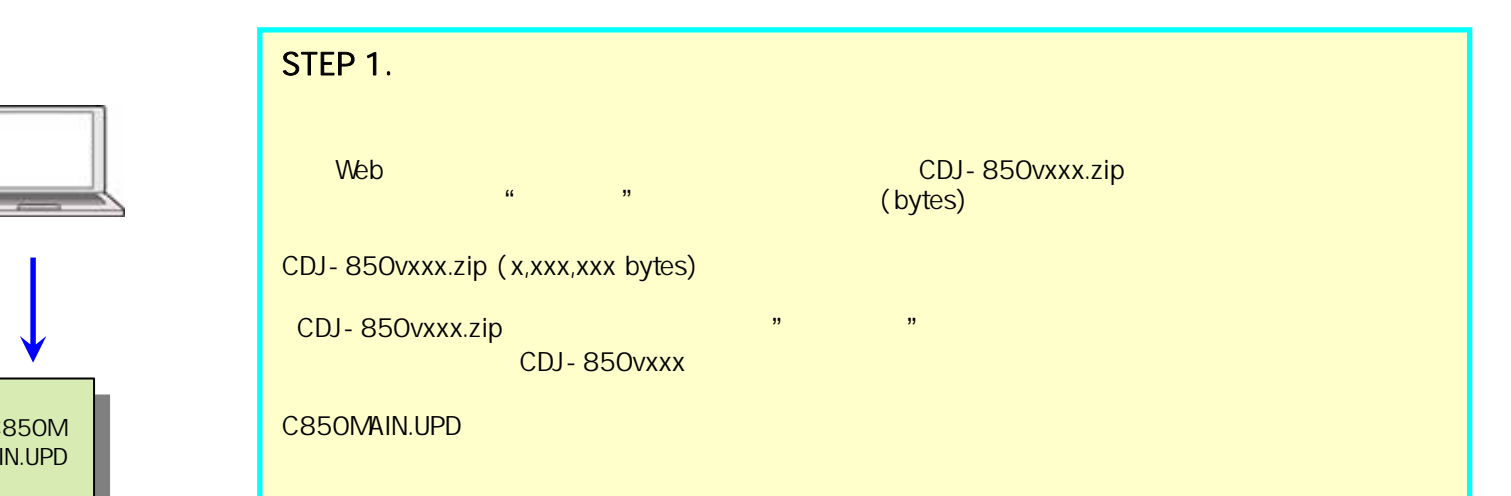

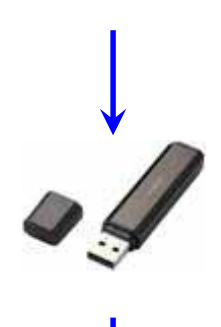

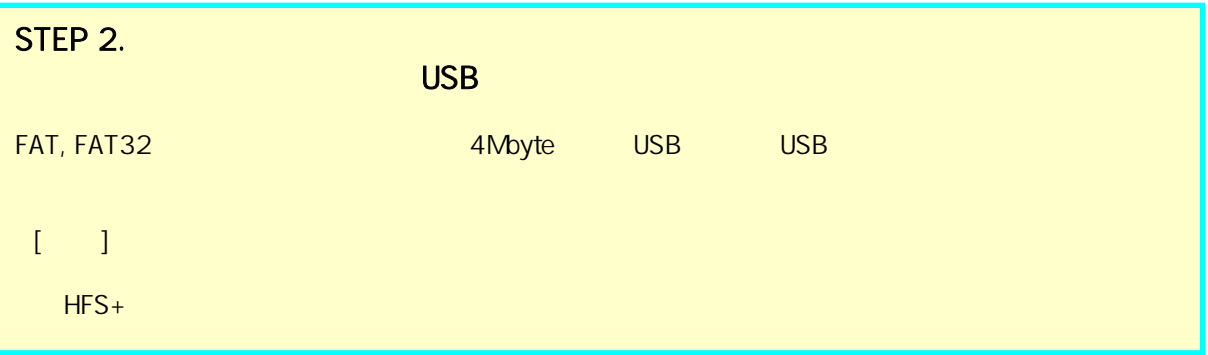

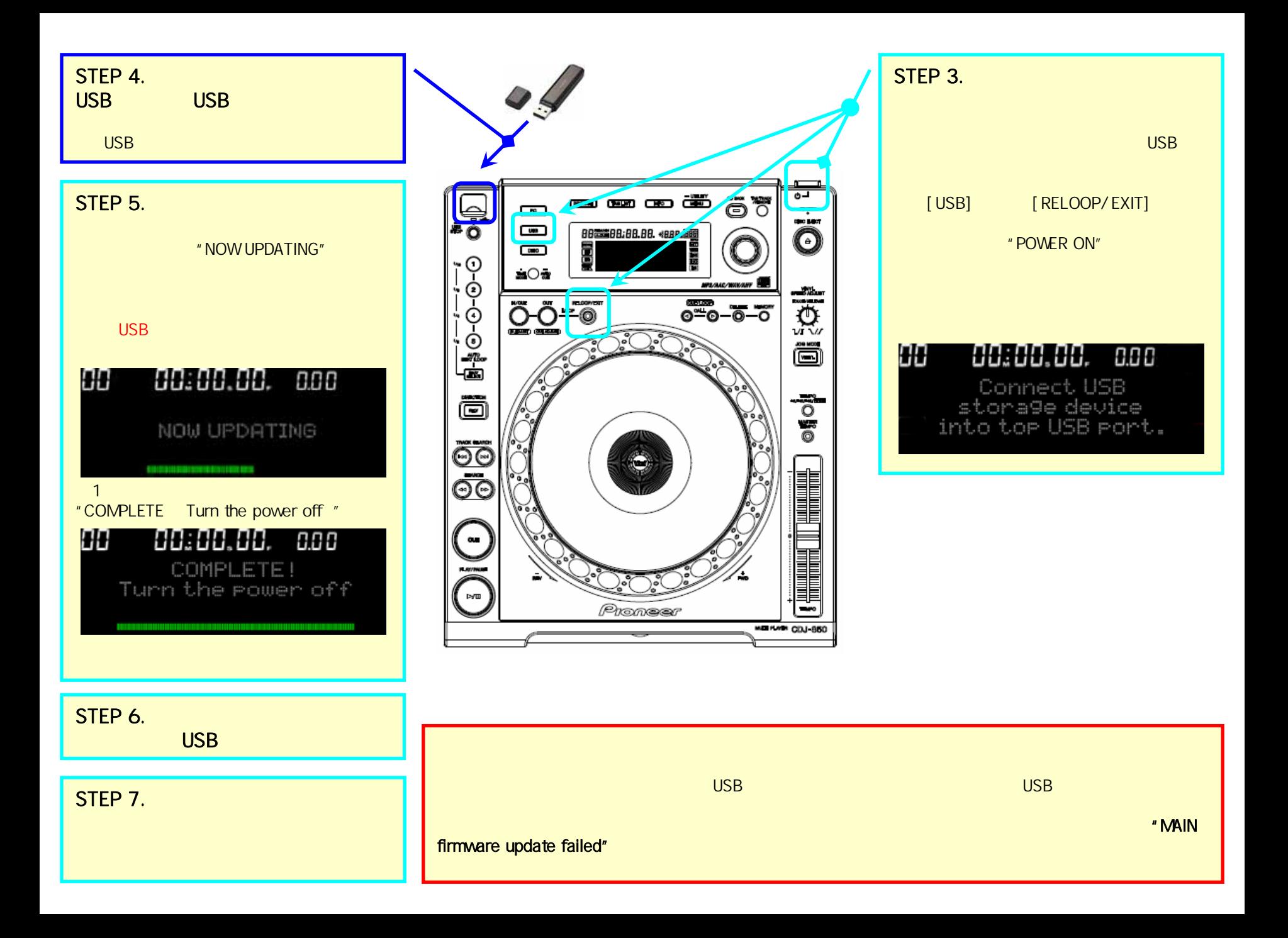

## 商標および登録商標について

 $\overline{a}$ 

・ Pioneer はパイオニア株式会社の登録商標です。

©2012 パイオニア株式会社 禁無断転載

-<br>パイオニア株式会社 - 〒 212-0031 神奈川県川崎市幸区新小倉1番1号